# ΤΕΧΝΙΚΕΣ ΑΝΤΙΚΕΙΜΕΝΟΣΤΡΑΦΟΥΣ ΠΡΟΓΡΑΜΜΑΤΙΣΜΟΥ

Εισαγωγή στη Java

#### Η εξέλιξη των γλωσσών προγραμματισμού

- Η εξέλιξη των γλωσσών προγραμματισμού είναι μια διαδικασία αφαίρεσης
	- Στην αρχή ένα πρόγραμμα ήταν μια σειρά από εντολές σε γλώσσα μηχανής.
	- Με τον Διαδικασιακό Προγραμματισμό (procedural programming), ένα πρόγραμμα έγινε μια συλλογή από διαδικασίες που η μία καλεί την άλλη.
	- Στον Συναρτησιακό Προγραμματισμό (functional programming) ένα πρόγραμμα είναι μια συλλογή από συναρτήσεις όπου η μία εφαρμόζεται πάνω στην άλλη.
	- Στον Λογικό Προγραμματισμό (logic programming) ένα πρόγραμμα είναι μια συλλογή από κανόνες και γεγονότα.
	- Στον Αντικειμενοστραφή Προγραμματισμό (object oriented programming) ένα πρόγραμμα είναι μια συλλογή από κλάσεις και αντικείμενα όπου το ένα μιλάει με το άλλο

#### Αντικειμενοστραφής Προγραμματισμός

- Οι πέντε αρχές του Allan Kay:
	- Τα πάντα είναι αντικείμενα.
	- Ένα πρόγραμμα είναι μια συλλογή από αντικείμενα όπου το ένα λέει στο άλλο τι να κάνει.
	- Κάθε αντικείμενο έχει δικιά του μνήμη και αποτελείται από άλλα αντικείμενα.
	- Κάθε αντικείμενο έχει ένα συγκεκριμένο τύπο.
		- Τύπος = Κλάση
	- Αντικείμενα του ίδιου τύπου μπορούν να δεχτούν τα ίδια μηνύματα
		- Δηλαδή έχουν τις ίδιες λειτουργίες

### Κλάσεις και Αντικείμενα

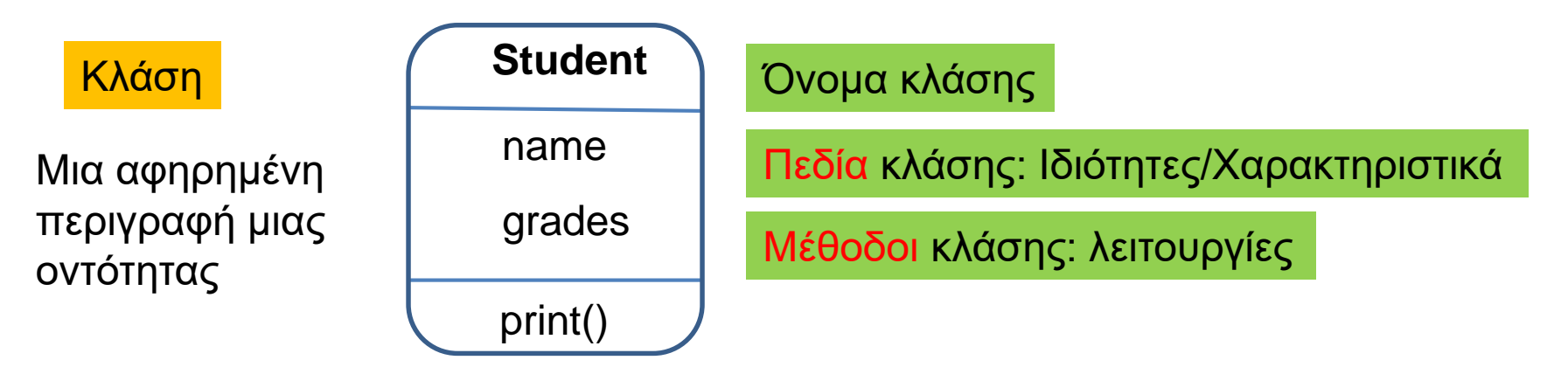

#### Αντικείμενα

Student studentGeorge:

Ένα συγκεκριμένο στιγμιότυπο της αφηρημένης κλάσης

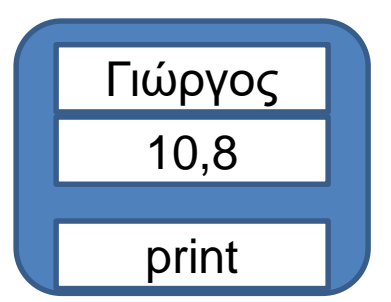

Πρόσβαση στο αντικείμενο μόνο μέσω κλήσεων των μεθόδων:

studentGeorge.print()

Τυπώνει τις πληροφορίες για το αντικείμενο.

### Σύντομη ιστορία του Αντικειμενοστραφούς Προγραμματισμού

- Η πρώτη γλώσσα που χρησιμοποίησε τις έννοιες της κλάσης και του αντικειμένου θεωρείται η SIMULA (1960s)
	- Γλώσσα για προσομοιώσεις συστημάτων
- Εμπνευσμένος από την SIMULA o Allan Kay δημιούργησε στην HP την γλώσσα SmallTalk με στόχο μια γλώσσα που να υποστηρίζει γραφικά (1970s)
	- Ήταν αυτός που εισήγαγε την έννοια «Αντικειμενοστραφής Προγραμματισμός» (Object Oriented Programming)
	- To 2003 βραβεύτηκε με το Turing Award
- Οι ιδέες του αντικειμενοστραφούς προγραμματισμού άρχισαν να εισάγονται σε πολλές υπάρχουσες η νέες γλώσσες. O Bjorn Stroustrup δημιούργησε την C++ (1980s)
- H Sun δημιούργησε την γλώσσα Java η οποία βρίσκει εφαρμογή σε ανάπτυξη εφαρμογών στο διαδίκτυο (1990s)
	- Ακολούθησε η Microsoft με την .NET πλατφόρμα και τις γλώσσες Visual Basic και C#

# Ιστορία της Java

- Ο Patrick Naughton απειλεί την Sun ότι θα φύγει.
- Τον βάζουν σε μία ομάδα αποτελούμενη από τους James Gosling και Mike Sheridan για να σχεδιάσουν τον προγραμματισμό τον έξυπνων συσκευών της επόμενης γενιάς.
	- The Green project.
- O Gosling συνειδητοποιεί ότι η C++ δεν είναι αρκετά αξιόπιστη για να δουλεύει σε συσκευές περιορισμένων δυνατοτήτων και με διάφορες αρχιτεκτονικές.
	- Δημιουργεί τη γλώσσα Oak
- $\cdot$  To 1992 η ομάδα κάνει ένα demo μιας συσκευής PDA, \*7 (star 7)
	- Δημιουργείται η θυγατρική εταιρία FirstPerson Inc
- Η δημιουργία των έξυπνων συσκευών αποτυγχάνει και η ομάδα (μαζί με τον Eric Schmidt) επικεντρώνεται στην εφαρμογή της πλατφόρμας στο Internet.
	- Ο Naughton φτιάχνει τον WebRunner browser (μετα HotJava)
	- Η γλώσσα μετονομάζεται σε Java και το ενδιαφέρον επικεντρώνεται σε εφαρμογές που τρέχουν μέσα στον browser.
- O Marc Andersen ανακοινώνει ότι ο Netscape browser θα υποστηρίζει Java μικροεφαρμογές (applets)

#### Java

- Η Java είχε τους εξής στόχους:
	- "simple, object-oriented and familiar"
	- "robust and secure"
	- "architecture-neutral and portable"
	- "high performance"
	- "interpreted, threaded, and dynamic"

#### Java

- Η Java είχε τους εξής στόχους:
	- "simple, object-oriented and familiar"
	- "robust and secure"
	- "architecture-neutral and portable"
	- "high performance"
	- "interpreted, threaded, and dynamic"

#### "architecture-neutral and portable"

- Το μεγαλύτερο πλεονέκτημα της Java είναι η μεταφερσιμότητα (portability): ο κώδικας μπορεί να τρέξει πάνω σε οποιαδήποτε πλατφόρμα.
	- Write-Once-Run-Anywhere μοντέλο, σε αντίθεση με το σύνηθες Write-Once-Compile-Anywhere μοντέλο.
- Αυτό επιτυγχάνεται δημιουργώντας ένα ενδιάμεσο κώδικα (bytecode) ο οποίος μετά τρέχει πάνω σε μια εικονική μηχανή (Java Virtual Machine) η οποία το μεταφράζει σε γλώσσα μηχανής.
	- Οι προγραμματιστές πλέον γράφουν κώδικα για την εικονική μηχανή, η οποία δημιουργείται για οποιαδήποτε πλατφόρμα.

#### Java Virtual Machine (JVM)

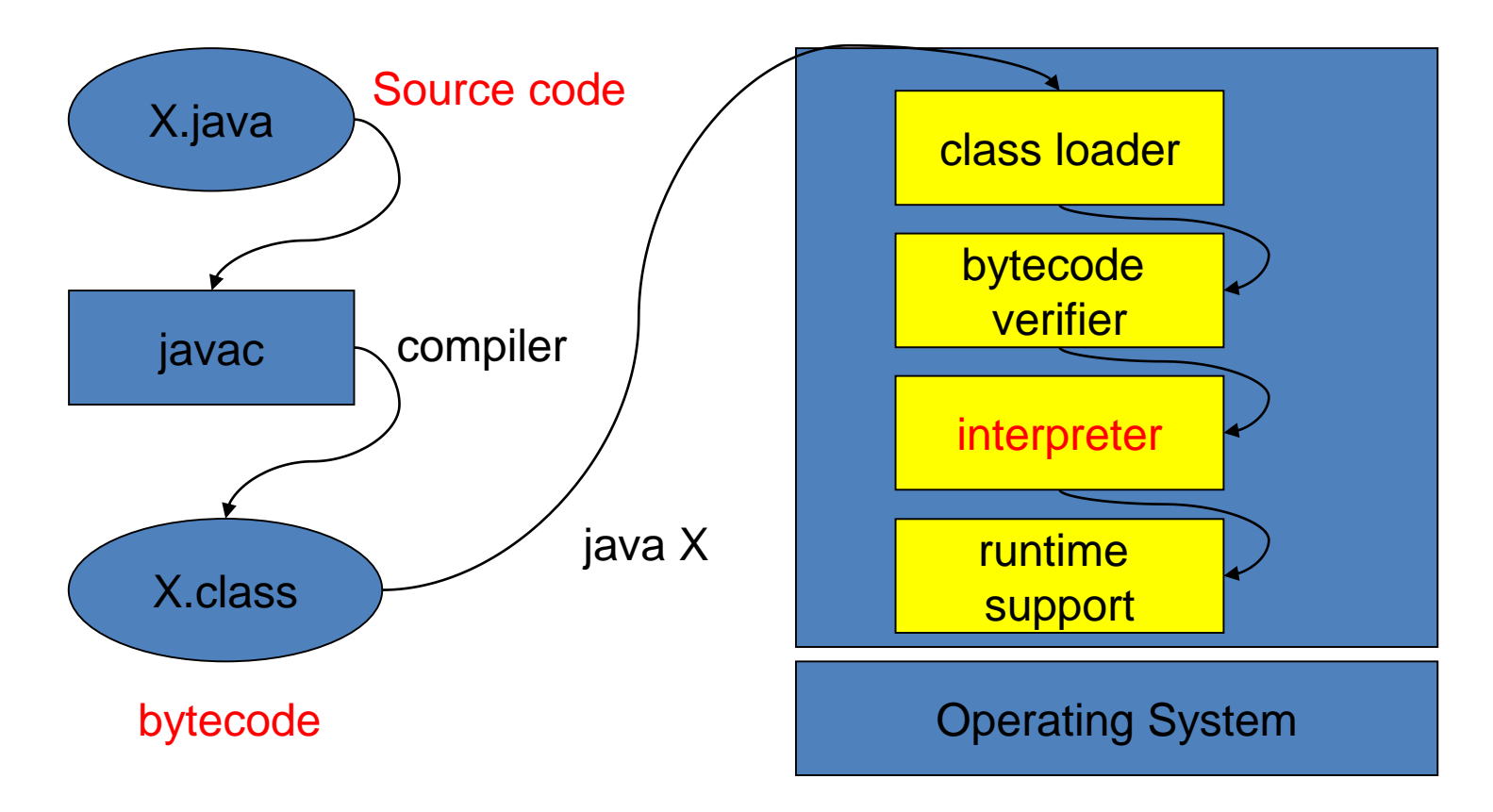

• Just in Time (JIT) code generator (compiler) βελτιώνει την απόδοση των Java Applications μεταφράζοντας (compiling) bytecode σε machine code πριν ή κατά τη διάρκεια της εκτέλεσης

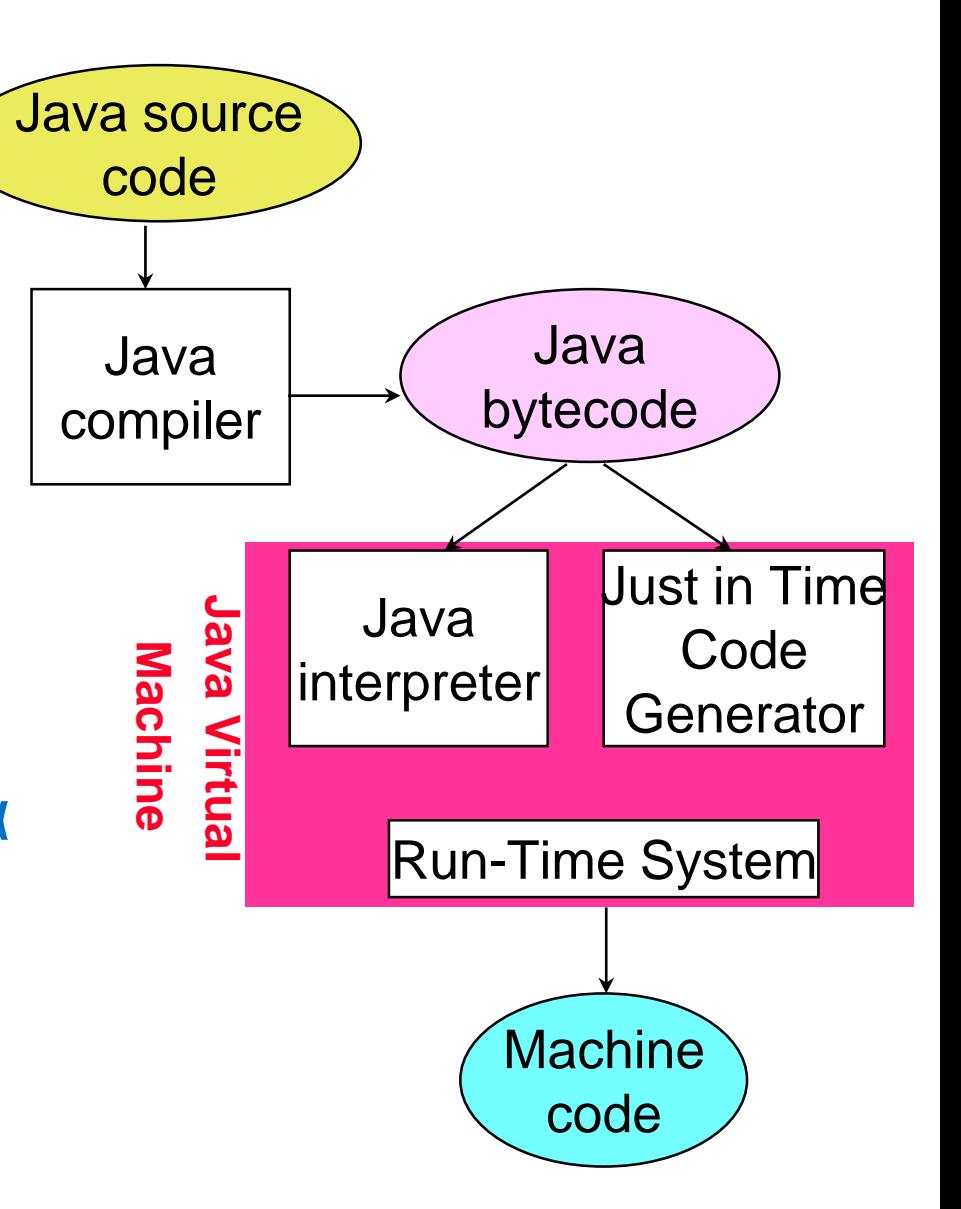

#### Java και το Internet

- H προσέγγιση της Java είχε μεγάλη επιτυχία για Web εφαρμογές, όπου έχουμε ένα τεράστιο κατανεμημένο client-server μοντέλο με πολλές διαφορετικές αρχιτεκτονικές
	- Client-side programming: Αντί να κάνει όλη τη δουλειά ο server για την δημιουργία της σελίδας κάποια από την επεξεργασία των δεδομένων γίνεται στη μηχανή του client.
		- Web Applets: κώδικας ο οποίος κατεβαίνει μαζί με τη Web σελίδα και τρέχει στη μηχανή του client. Είναι πολύ σημαντικό στην περίπτωση αυτή ο κώδικας να είναι portable.
	- Server-side programming: μία web σελίδα μπορεί να είναι το αποτέλεσμα ενός προγράμματος που συνδυάζει δυναμικά δεδομένα και είσοδο του χρήστη.
		- Java Service Pages (JSPs): H λύση της Java. Γίνεται compiled σε servlets και τρέχει στη μεριά του server.

# Java Applets

- To Web Browser software περιλαμβάνει ένα JVM
	- Φορτώνει τον java byte code από τον remote υπολογιστή
	- Τρέχει τοπικά το Java πρόγραμμα μέσα στο παράθυρο του Browser

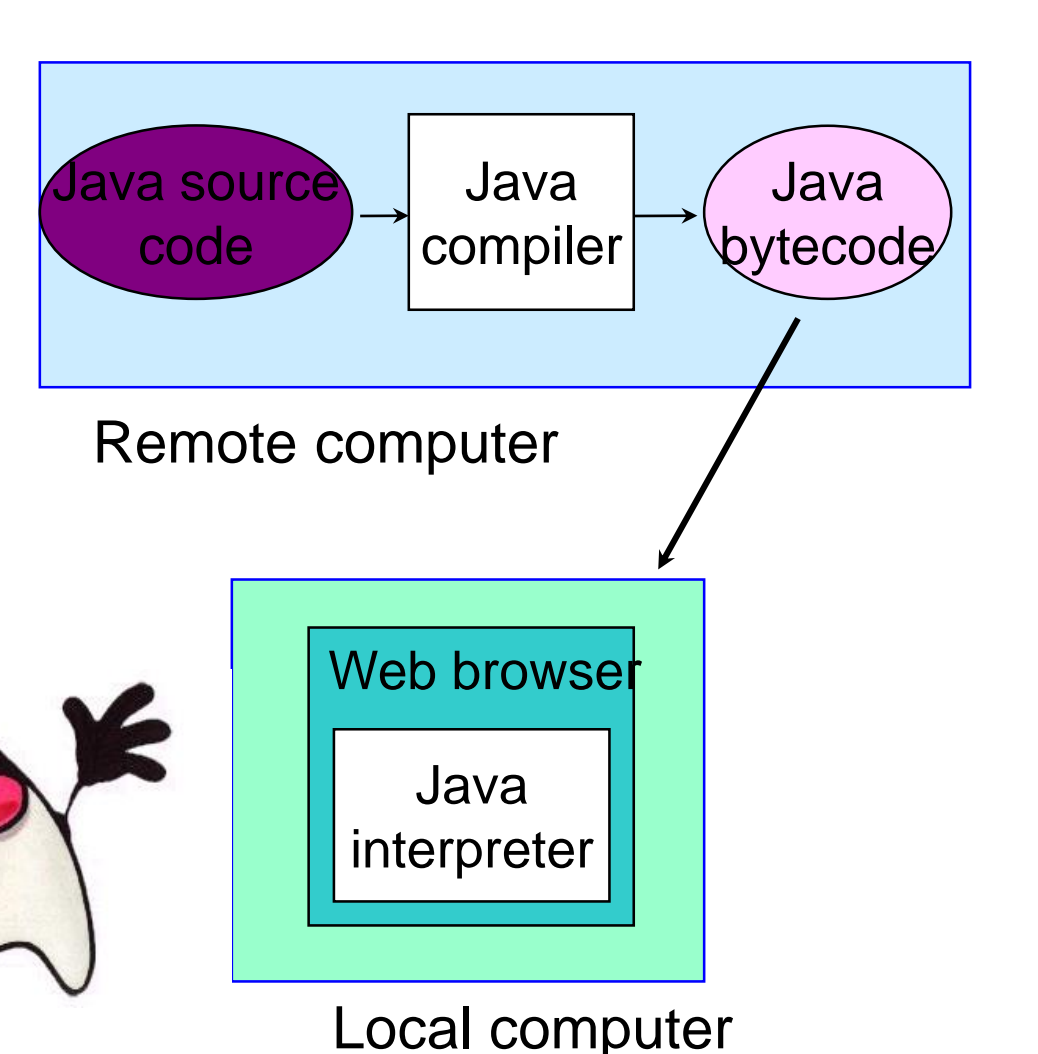

### "simple, object-oriented and familiar"

- Familiar: H Java είχε ως έμπνευση της την C++, και δανείζεται αρκετά από τα χαρακτηριστικά της.
- Object-oriented: H Java είναι «πιο αντικειμενοστραφής» από την C++ η οποία προσπαθεί να μείνει συμβατή με την C
	- Στην Java τα πάντα είναι αντικείμενα
- Simple: Η Java δίνει λιγότερο έλεγχο στο χρήστη, αλλά κάνει τη ζωή του πιο εύκολη. Η διαχείριση της μνήμης γίνεται αυτόματα.
	- Η γλώσσα φροντίζει να κάνει πιο γρήγορο και πιο σταθερό (robust) τον προγραμματισμό παρότι αυτό μπορεί να έχει αποτέλεσμα τα προγράμματα να γίνονται πιο αργά.

# HELLO WORLD

Το πρώτο μας πρόγραμμα σε Java

### Java Installation

- Για να μπορείτε να μεταγλωττίσετε και να τρέξετε Java προγράμματα στον υπολογιστή σας θα πρέπει να εγκαταστήσετε την Java.
	- Θα κάνετε download and install από τη σελίδα της Oracle.
	- Ψάξετε "download java" ή "install java" για οδηγίες
		- <https://www.java.com/en/download/>
		- [https://java.com/en/download/help/windows\\_manual\\_download.xml](https://java.com/en/download/help/windows_manual_download.xml)
- Υπάρχει περίπτωση μετά την εγκατάσταση να πρέπει να προσθέσετε το path στο directory στο οποίο εγκαταστάθηκε η Java στο Path environmental variable
	- Συνήθως αυτό γίνεται αυτόματα.

#### Δομή ενός απλού Java προγράμματος

- To όνομα του αρχείου που κρατάει το πρόγραμμα είναι X.java (όπου Χ το όνομα του προγράμματος)
	- Στο παράδειγμα μας ονομάζουμε το πρόγραμμα μας: HelloWorld.java
- Μέσα στο πρόγραμμα μας πρέπει να έχουμε μια κλάση με το όνομα Χ.
	- **class X** (**class HelloWorld** στο παράδειγμα μας)
- H κλάση Χ θα πρέπει να περιέχει μια μέθοδο main η οποία είναι το σημείο εκκίνησης του προγράμματος μας

• **public static void main(String[] args)**

#### File HelloWorld.java

```
class HelloWorld
{
    public static void main(String args[])
    {
          // print message
          System.out.println("Hello world!");
     }
}
```
Το όνομα του .java αρχείου και το όνομα της κλάσης (που περιέχει την μέθοδο main) θα πρέπει να είναι τα ίδια (αν η κλάση έχει οριστεί public)

## Μεταγλώττιση – Compiling

Η μεταγλώττιση γίνεται με την εντολή javac

• javac < .java αρχείο>

Π.χ.

**javac HelloWorld.java**

Το αποτέλεσμα είναι η δημιουργία ενός .class αρχείου που περιέχει τον ενδιάμεσο κώδικα (bytecode )

Το αρχείο **HelloWorld.class** στο παράδειγμα μας

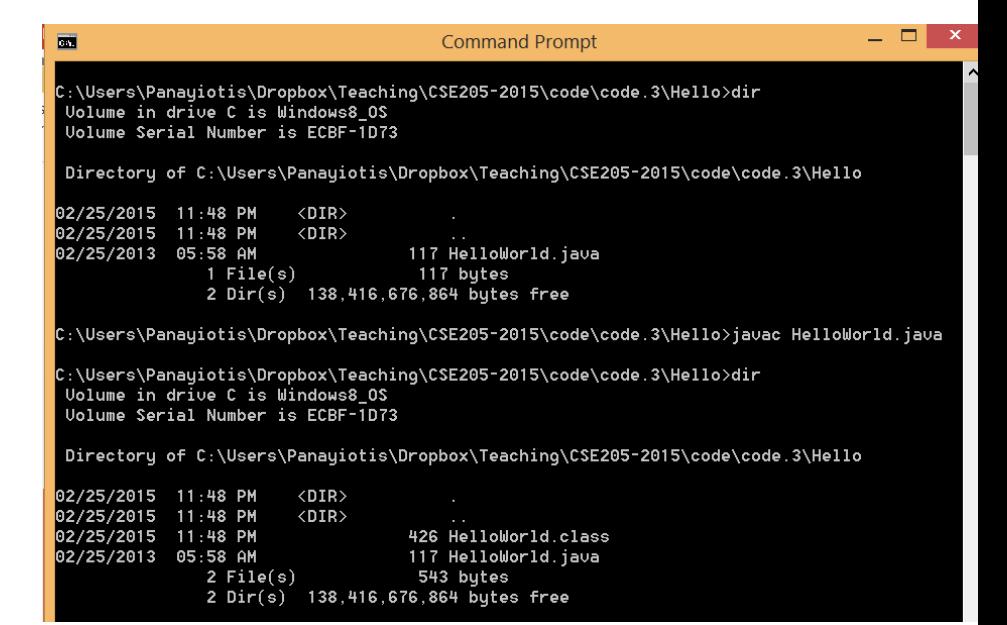

# Εκτέλεση - Running

- Η εκτέλεση του κώδικα γίνεται με την εντολή java
	- java <όνομα αρχείου χωρίς επίθεμα>

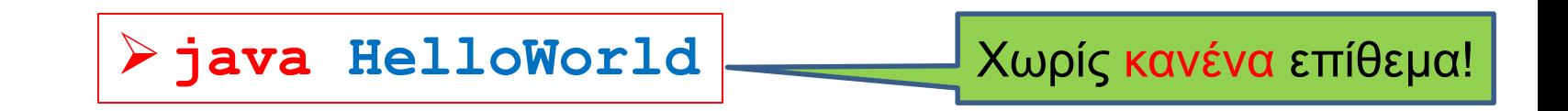

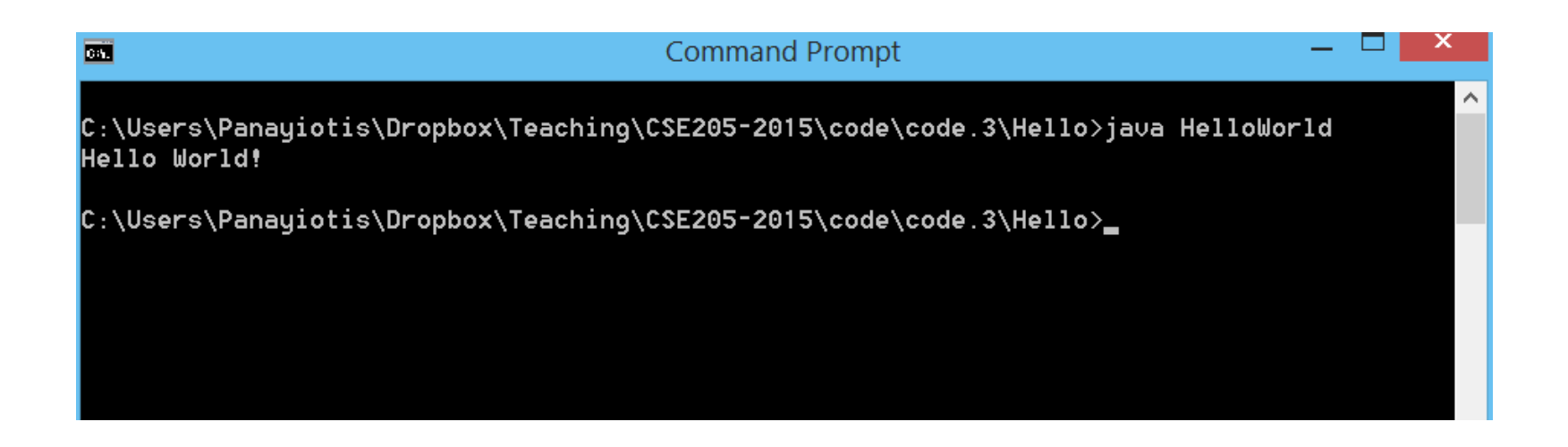

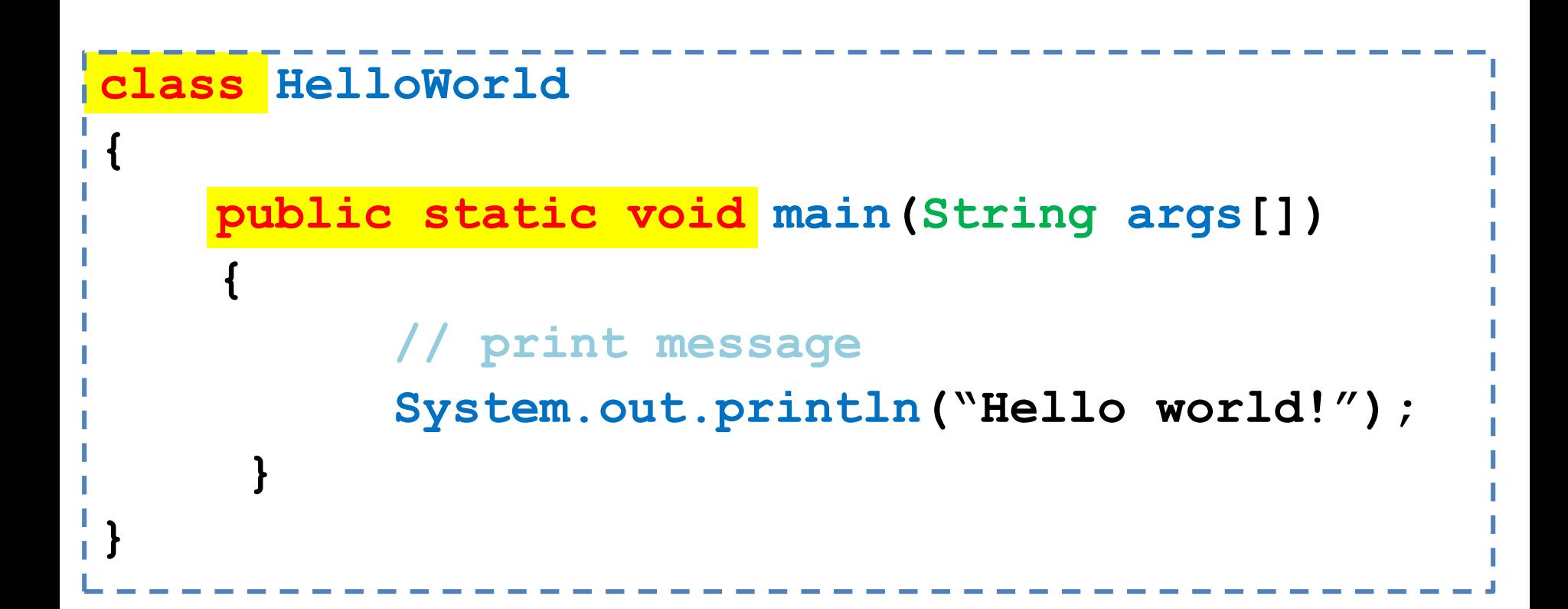

Λέξεις σε κόκκινο: δεσμευμένες λέξεις

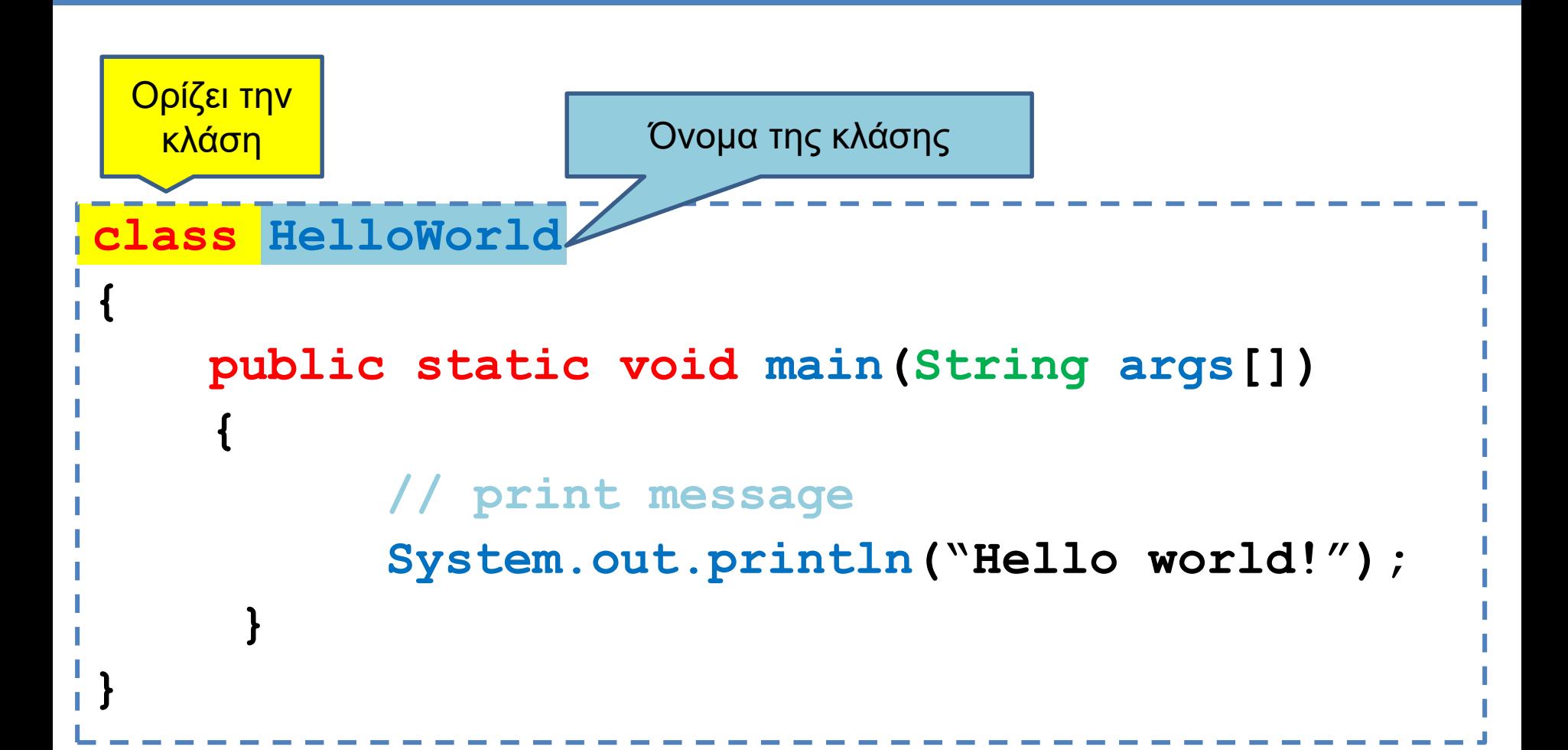

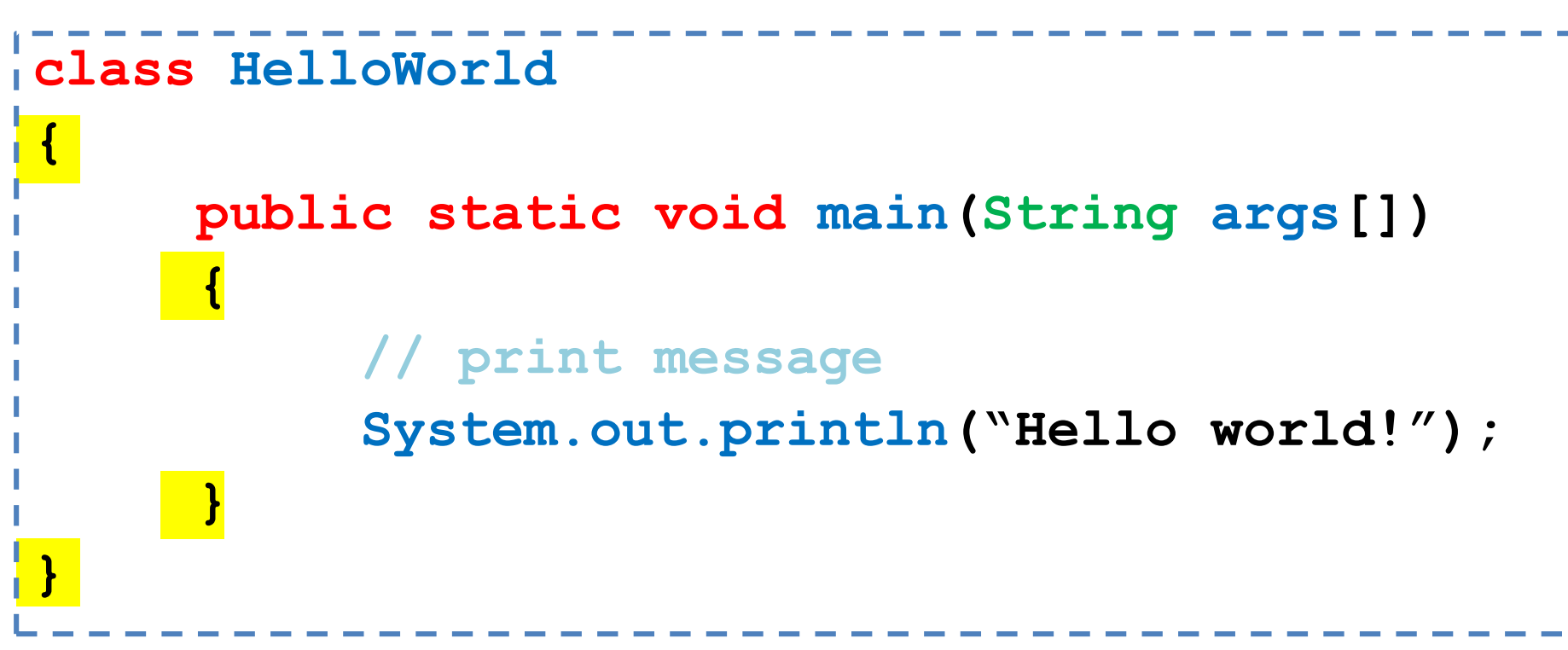

Τα άγκιστρα { … } ορίζουν ένα λογικό block του κώδικα

- Αυτό μπορεί να είναι μία κλάση, μία συνάρτηση, ένα if statement
- Οι μεταβλητές που ορίζουμε μέσα σε ένα λογικό block, έχουν εμβέλεια μέσα στο block
- Αντίστοιχο των tabs στην Python, εδώ δεν χρειάζονται αλλά είναι καλό να τα βάζουμε για να διαβάζεται ο κώδικας πιο εύκολα.

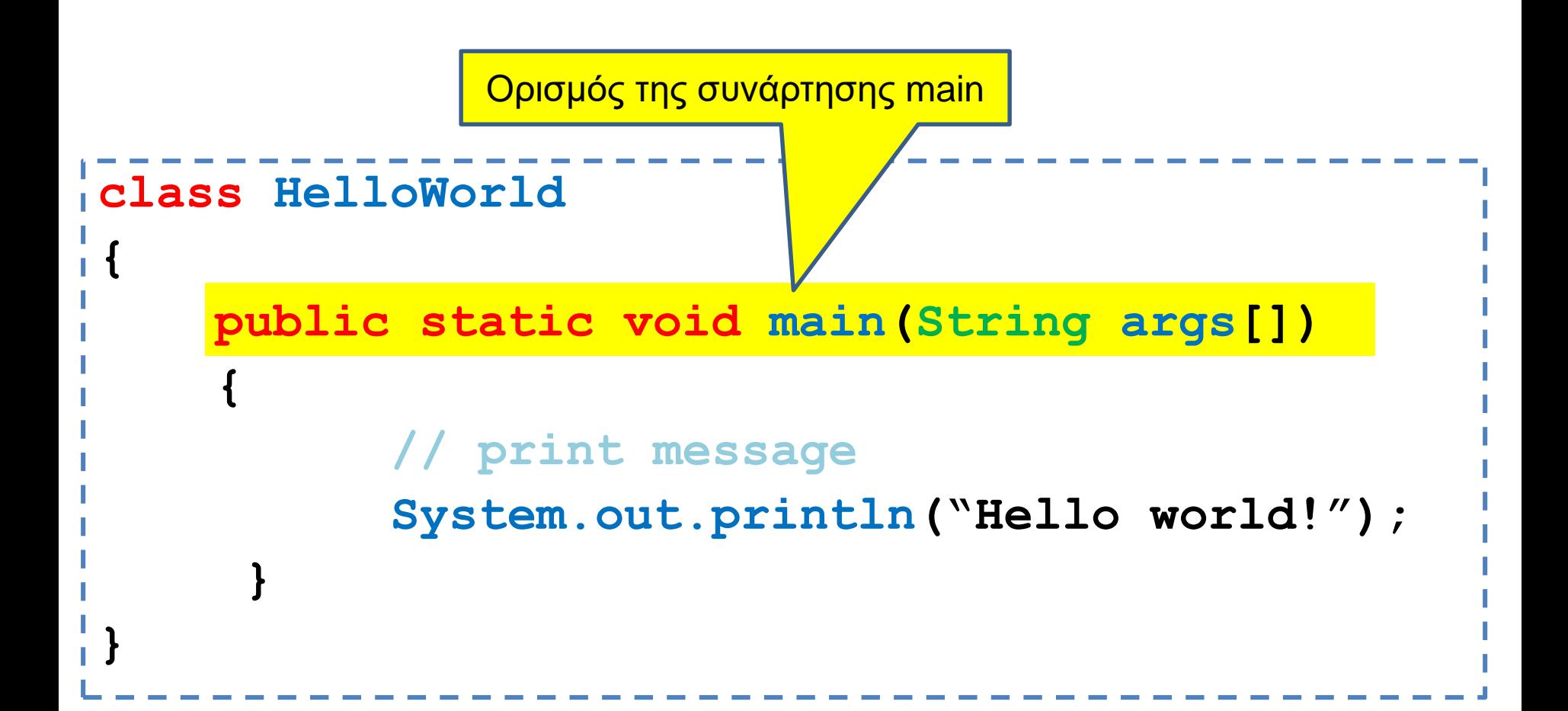

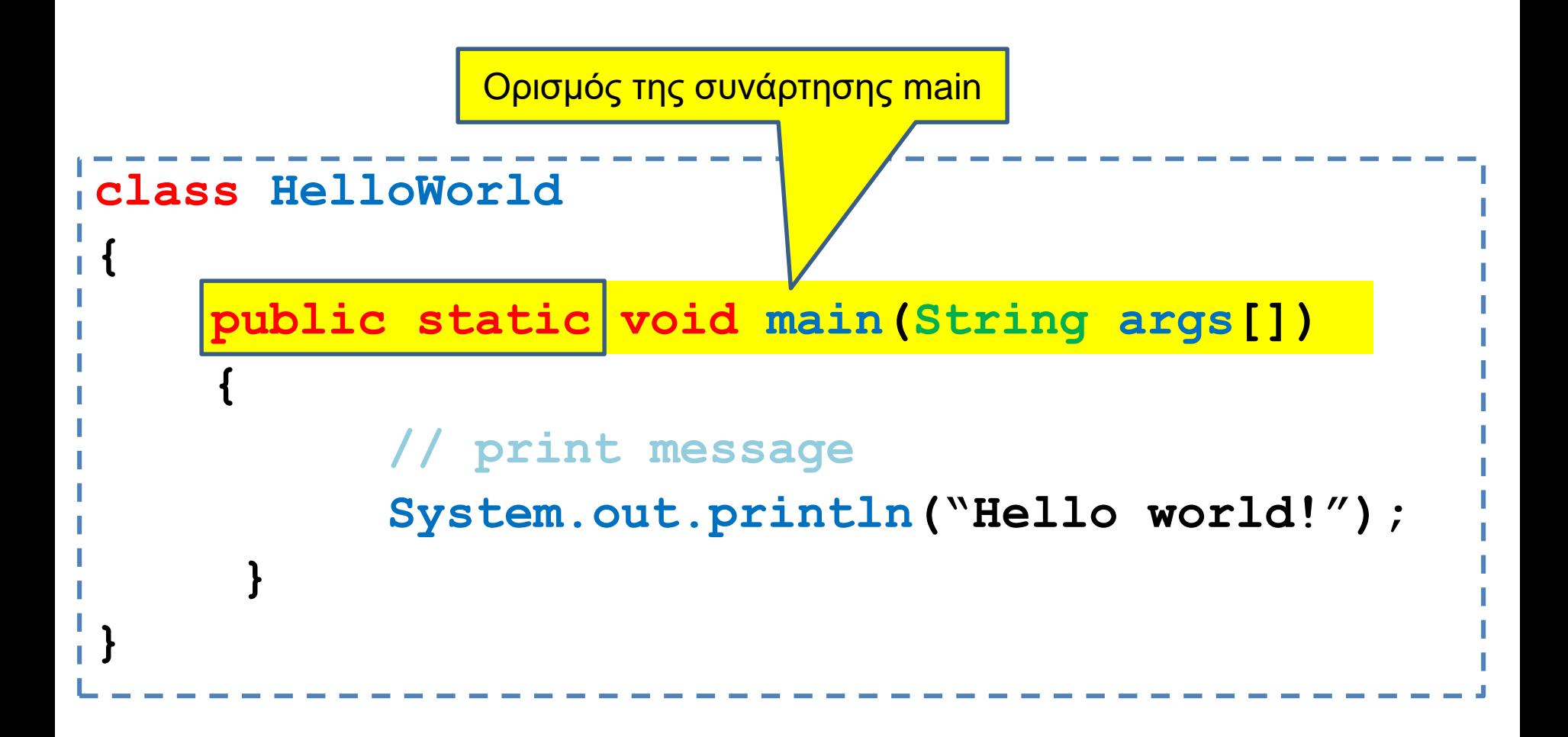

public, static: θα τα εξηγήσουμε αργότερα

![](_page_25_Figure_0.jpeg)

Το τι επιστρέφει η μέθοδος void: H μέθοδος δεν επιστρέφει τίποτα.

![](_page_26_Figure_0.jpeg)

Το όνομα της μεθόδου

• main: ειδική περίπτωση που σηματοδοτεί το σημείο εκκίνησης του προγράμματος.

![](_page_27_Figure_0.jpeg)

Ορίσματα της μεθόδου

• Ένας πίνακας από Strings που αντιστοιχούν στις παραμέτρους με τις οποίες τρέχουμε το πρόγραμμα.

![](_page_28_Figure_0.jpeg)

- String: κλάση που χειρίζεται τα αλφαριθμητικά.
- Στη Java χρειάζεται να ορίσουμε τον τύπο της κάθε μεταβλητής
- **Strongly typed language**

![](_page_29_Picture_0.jpeg)

![](_page_29_Figure_1.jpeg)

```
class HelloWorld
{
    public static void main(String args[])
    {
          // print message
          System.out.println("Hello world!");
     }
}
```
Κάθε εντολή στη Java πρέπει να τερματίζει με το **;**

![](_page_31_Figure_0.jpeg)

![](_page_32_Figure_0.jpeg)

![](_page_33_Figure_0.jpeg)

# Programming Style: Ονόματα

- Τα ονόματα των κλάσεων ξεκινάνε με κεφαλαίο, τα ονόματα των πεδίων, μεθόδων και αντικειμένων με μικρό.
	- Π.χ., HelloWorld, position, print
- Κάποιες συμβάσεις ξεκινούν τα ονόματα πεδίων με '\_' για να ξεχωρίζουν από τις μεθόδους
	- Π.χ., \_position
- Χρησιμοποιούμε ολόκληρες λέξεις (και συνδυασμούς τους) για τα ονόματα
	- Δεν πειράζει αν βγαίνουν μεγάλα ονόματα
- Χρησιμοποιούμε το CamelCase Style
	- Όταν για ένα όνομα έχουμε πάνω από μία λέξη, τις συνενώνουμε και στο σημείο συνένωσης κάνουμε το πρώτο γράμμα της λέξης κεφαλαίο
	- printName όχι print\_name
- Χρησιμοποιούμε κεφαλαία και '\_' για τις σταθερές.
	- Π.χ., PI\_NUMBER